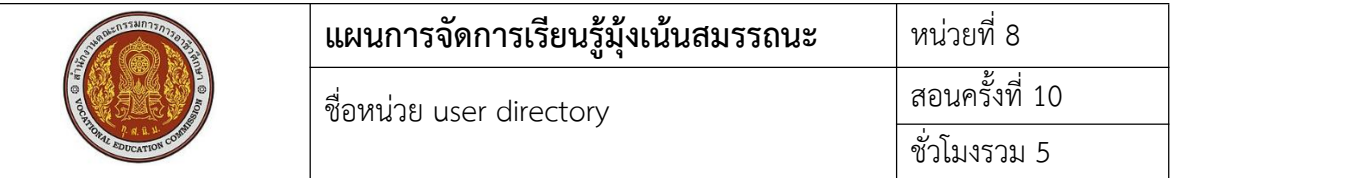

### **1. สาระสําคัญ**

เครื่องแม่ข่ายที่มีการติดตั้งระบบปฏิบัติการไปแล้ว เป็นเครื่องที่ให้บริการต่างๆแก่เครื่องลูกข่าย หนึ่งในการให้บริการก็คือบริการ webserver แต่ webserver ที่ให้บริการผู้ใช้ที่เป็น user ต้องมีการตั้ง ค่าและการเข้าถึงที่แตกต่างกัน

## **2. สมรรถนะประจําหน่วย**

2.1. สามารถติดตั้ง webserver userdir ได้

2.2. สามารถให้เครื่องลูกข่ายสามารถใช้บริการ webserver userdir ได้

# **3. จุดประสงค์การเรียนรู้**

3.1 ด้านความรู้

3.1.1 เข้าใจวิธีการติดตั้ง webserver userdir

3.1.2 เข้าใจวิธีการตั้งค่า webserver userdir

## 3.2 ด้านทักษะ

3.2.1 สามารถติดตั้ง webserver userdir ได้

3.2.2 สามารถตั้งค่า webserver userdir ได้

# 3.3 คุณลักษณะที่พึ่งประสงค์

3.3.1 การเตรียมเครื่องมือ และเก็บเครื่องมือให้เรียบร้อย

3.3.2 การวางเครื่องมือขณะปฏิบัติงาน ต้องวางให้เป็นระเบียบ

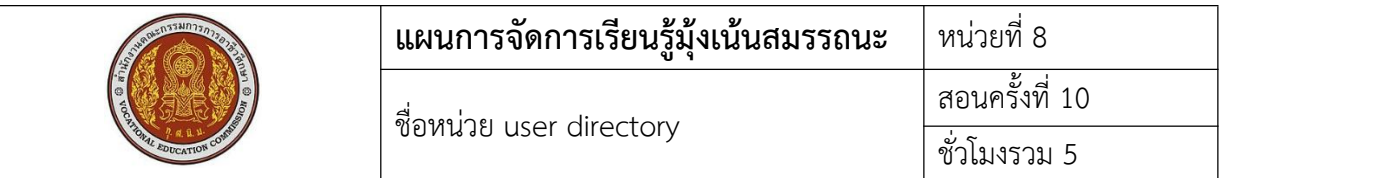

# 4. เนื้อหาสาระการเรียนรู้

Userdir เป็นโมดูล Apache ซึ่งอนุญาตให้ดึงข้อมูลไดเรกทอรีเฉพาะของผู้ใช้ผ่านเว็บเซิร์ฟเวอร์ Apache โดยใช้ไวยากรณ์ <u><http://example.com/~user/></u> ตัวอย่างเช่นเมื่อเปิดใช้งานโมดูล mod\_userdir บัญชีผู้ใช้ในระบบจะสามารถเข้าถึงเนื้อหาในโฮมไดเร็กทอรีกับโลกผ่านเว็บเซิร์ฟเวอร์Apache เปิดใช้งาน Apache Userdirs เพื่อใช้โมดูลนี้ในไฟล์การกําหนดค่าคือ

/etc/httpd/conf.d/userdir.conf

# UserDir disabled ## =>comment บรรทัดนี้(defult ไม่มี#)

UserDir public\_html ##=> เปิด comment บรรทัดนี้(defult มี#)

<Directory "/home/\*/public\_html">

AllowOverride FileInfo AuthConfig Limit Indexes

Options MultiViews Indexes SymLinksIfOwnerMatch IncludesNoExec

Require method GET POST OPTIONS

</Directory>

แก้ไขเป็น

<Directory "/home/\*/public\_html">

AllowOverride All

Options None

Require method GET POST OPTIONS

</Directory>

Restart service

systemctl restart httpd

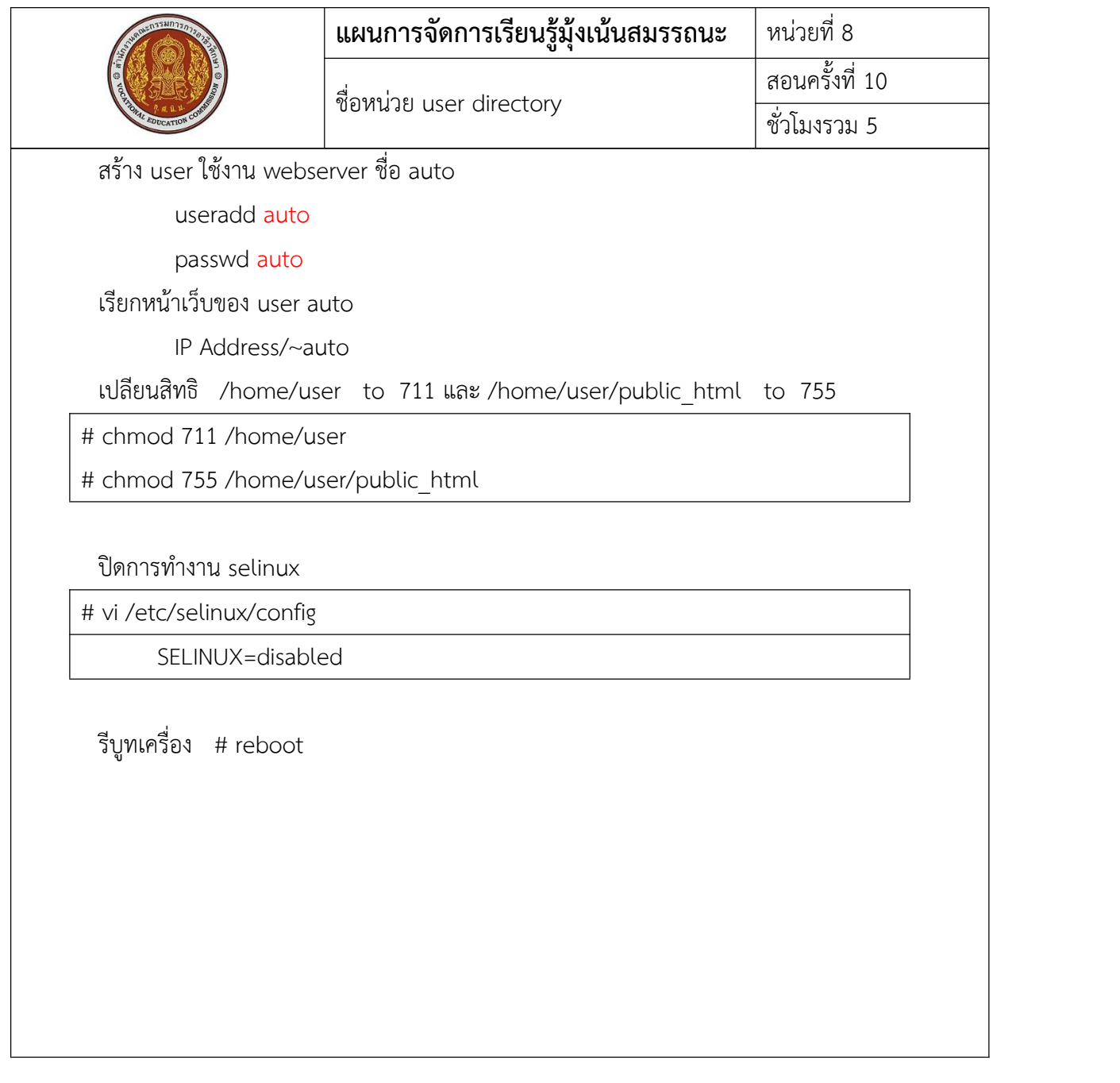

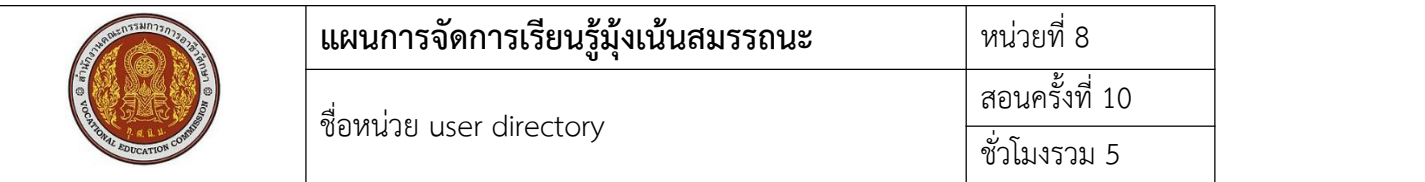

# **5.1 การนําเข้าสู่บทเรียน**

User ต้องการใช้งาน webserver ต้องมีการตั้งค่า user ไม่ควรที่จะใช้สิทธิของ admin ในการใช้งาน webserver เพื่อเหตุใด

## **5.2 การเรียนรู้**

- คําสั่งในการตั้งค่า userdir
- วิธีการ upload ข้อมูลขึ้น server
- การจัดการสิทธิของไฟล์
- การเรียกใช้งาน web ของ user

#### **5.3 การสรุป**

การใช้คําสั่งในการตั้งค่าต่างๆของระบบ Server การจําคําสั่งได้จะทําให้การจัดการระบบ server เป็นไปได้อย่างสะดวก

#### **5.4 การวัดและประเมินผล**

ทดสอบความรู้ด้วยข้อสอบแบบปรนัย ทดสอบทักษะจากแบบทดสอบการปฏิบัติการตั้งค่า user directory

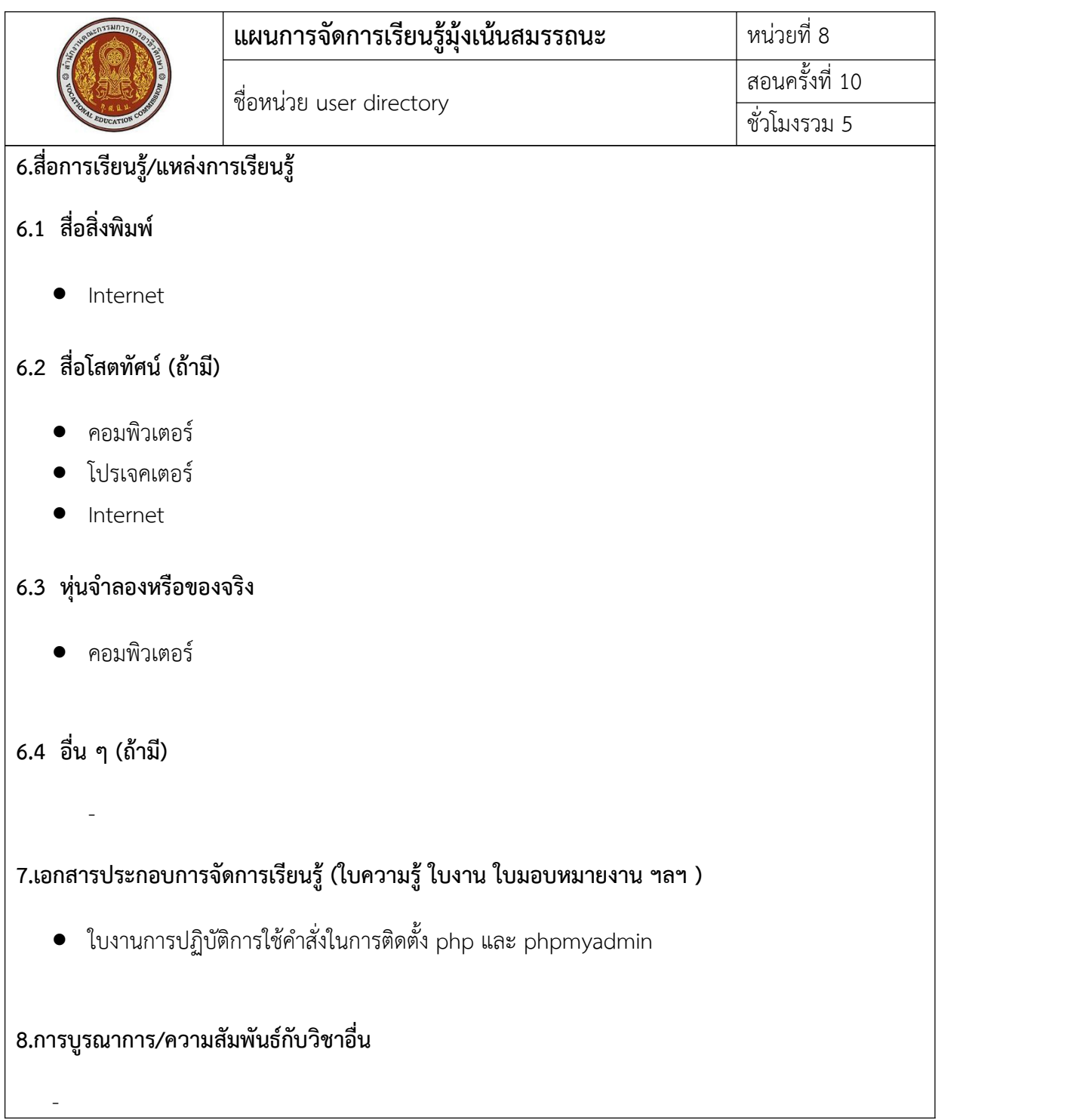

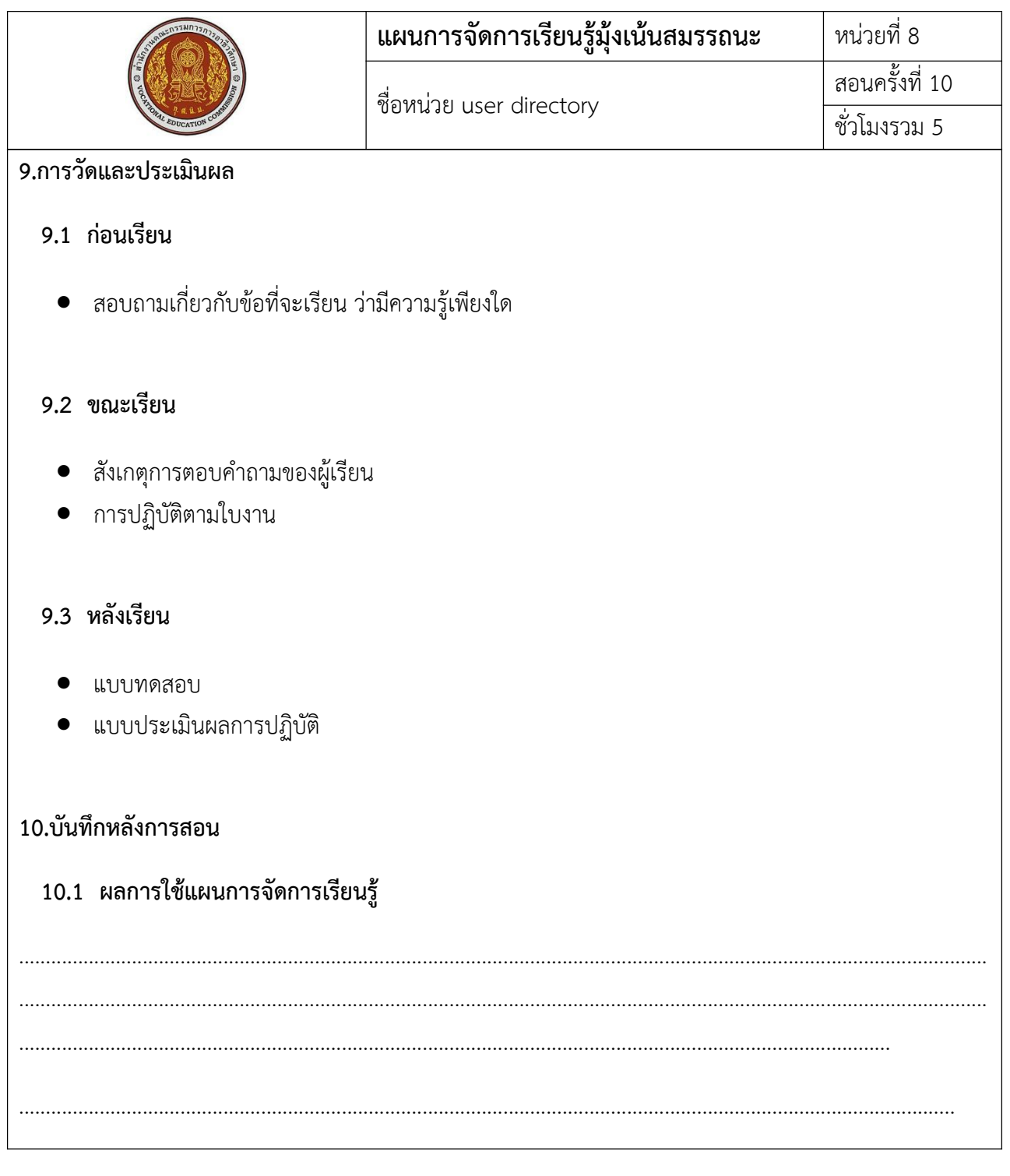

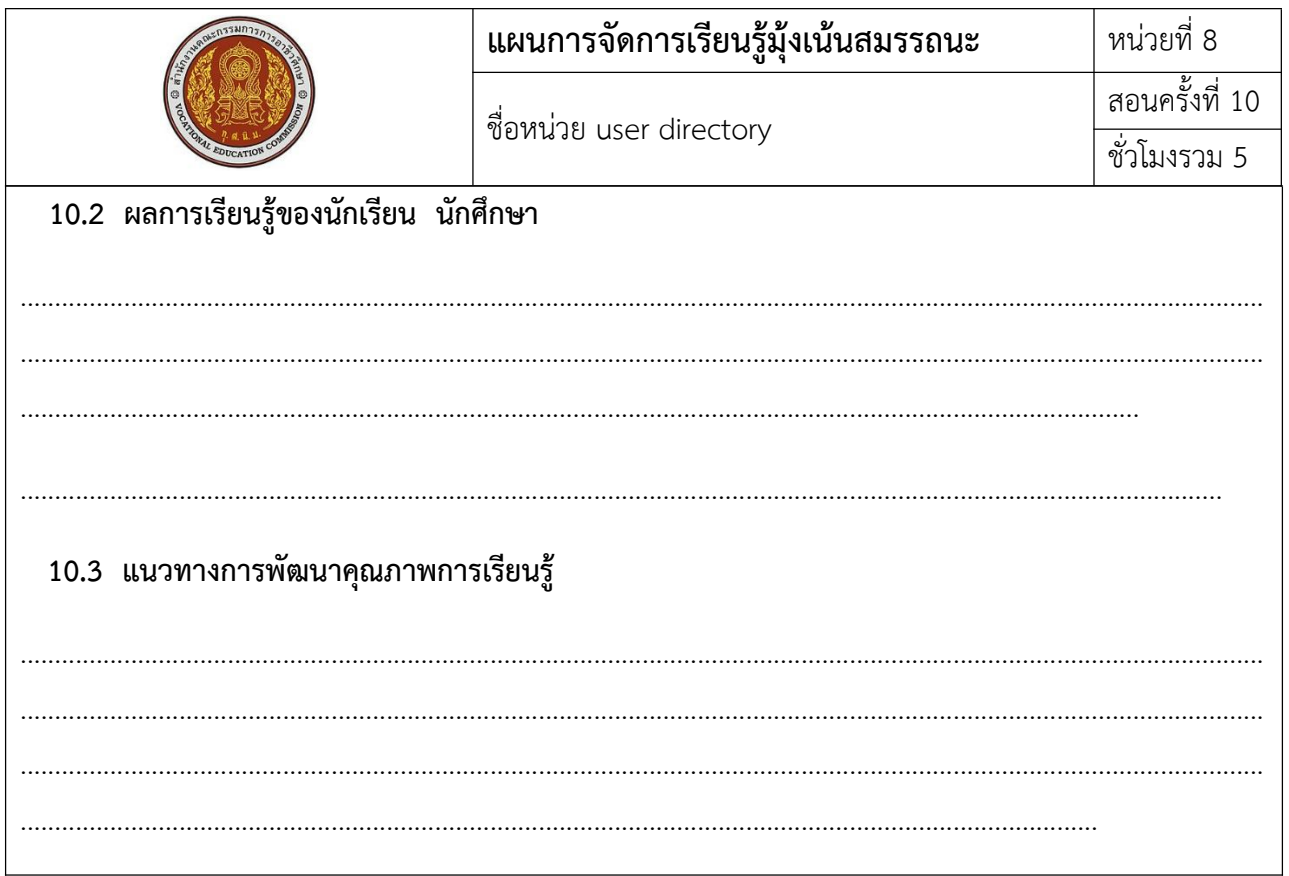

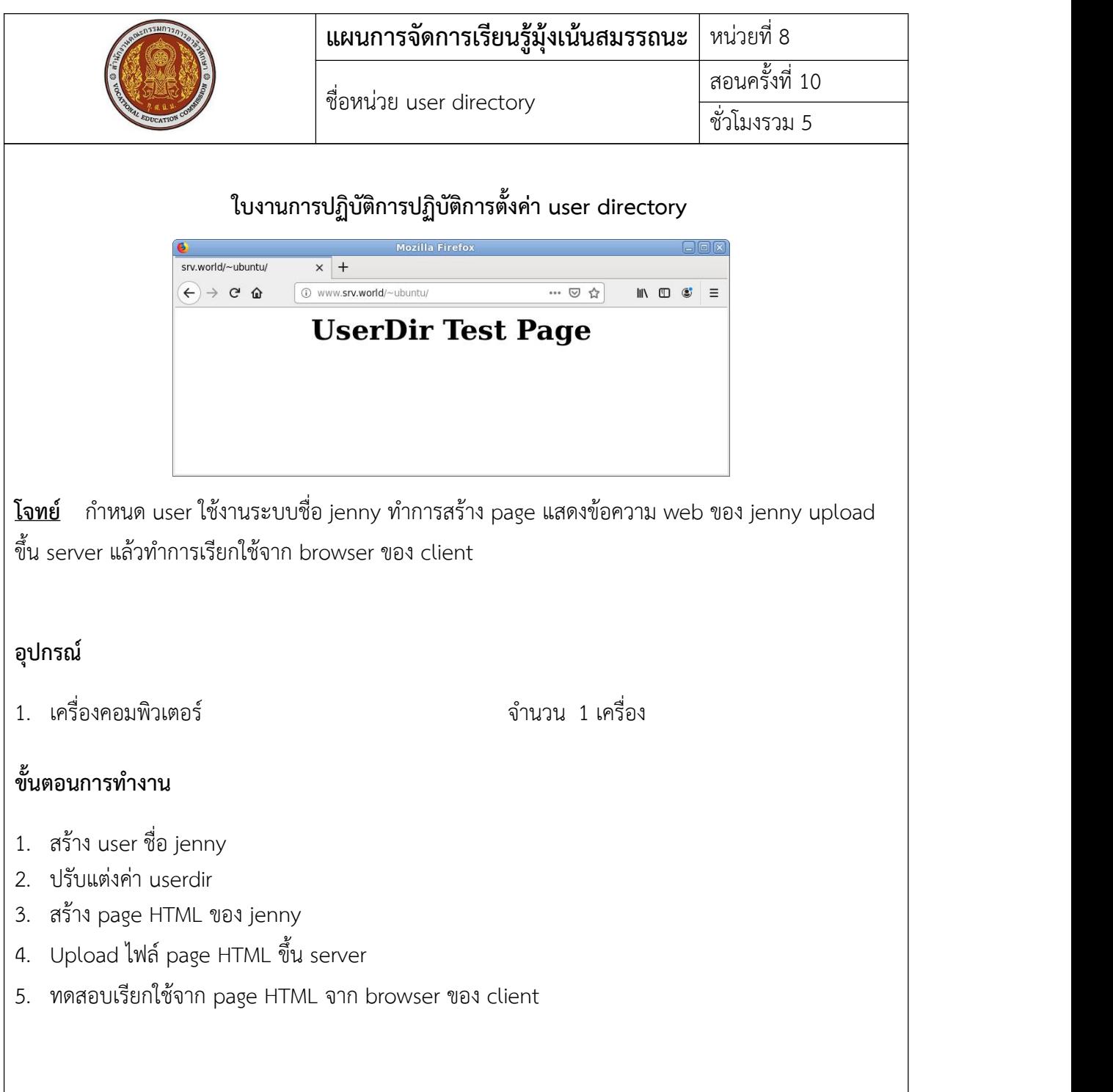